**Shortcut keys**

Tastaturbefehle | Tasti di scelta rapida مفاتيح االختصار | klawiaturowe Skróty

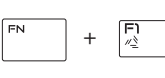

## **Allows to disconnect Alienware Graphics Amplifier**

Ermöglicht das Trennen der Verbindung zum Alienware-Grafikverstärker

Consente di scollegare l'amplificatore grafico Alienware Odłączenie wzmacniacza grafiki Alienware يسمح بإمكانية فصل مكبر رسومات Alienware

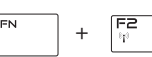

### **Disable/Enable wireless**

Wireless deaktivieren/aktivieren Disattivare/Attivare modalità senza fili

Włączenie/wyłączenie urządzeń bezprzewodowych تمكين/تعطيل الشبكة الالسلكية

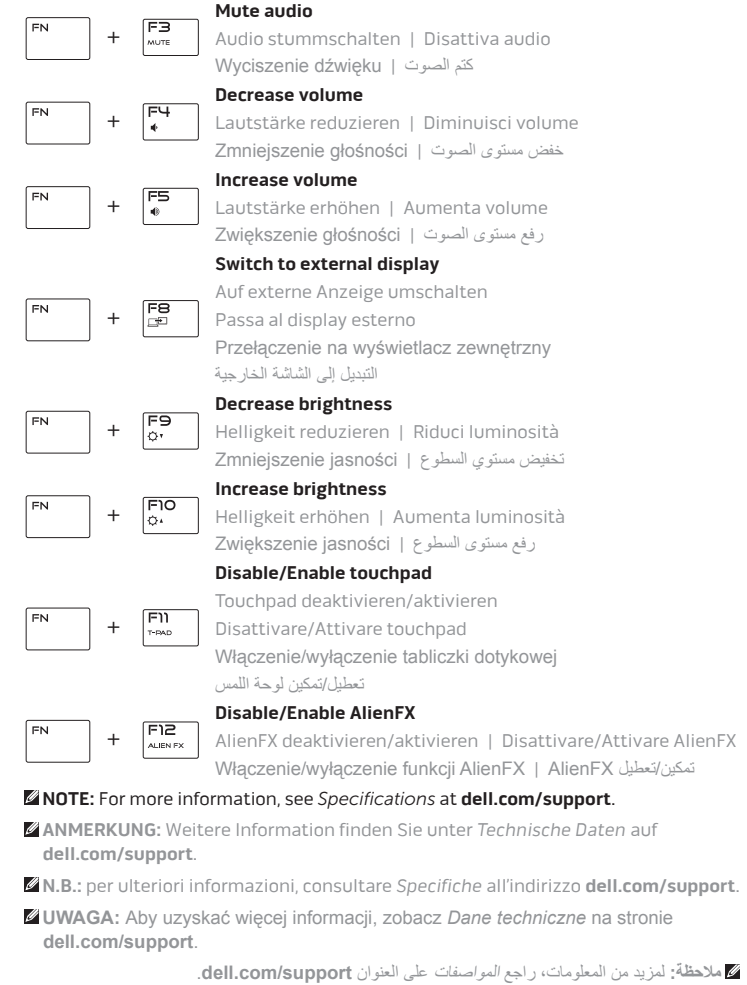

# **Connect the power adapter and press the power button**

Netzadapter anschließen und Betriebsschalter drücken Connettere l'adattatore di alimentazione e premere il pulsante Accensione Podłącz zasilacz i naciśnij przycisk zasilania توصيل مهايئ التيار والضغط على زر التشغيل

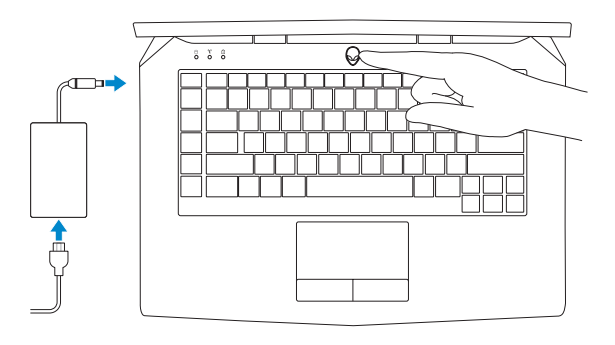

#### **Product support and manuals**

Produktsupport und Handbücher Supporto prodotto e manuali Pomoc techniczna i podręczniki دعم المنتج والدالئل

**alienware.com dell.com/support/manuals**

#### **Contact Dell**

Kontaktaufnahme mit Dell | Contattare Dell Kontakt z firmą Dell | Dell بـ االتصال

**dell.com/contactdell**

**Regulatory and safety**

Sicherheitshinweise und Zulassungsinformationen Conformità e sicurezza Przepisy i bezpieczeństwo ممارسات األمان والممارسات التنظيمية

**dell.com/regulatory\_compliance**

**Regulatory model** Muster-Modellnummer | Modello di conformità الموديل التنظيمي | Model

**P42F**

### **Regulatory type**

Muster-Typnummer | Tipo di conformità النوع التنظيمي | Typ

**P42F001**

#### **Computer model**

Computermodell | Modello computer موديل الكمبيوتر | komputera Model

**Alienware 15**

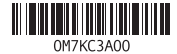

2014-10

# Quick Start Guide

Schnellstart-Handbuch Guida introduttiva rapida | Skrócona instrukcja uruchomienia دليل البدء السريع |

# **ALIENWARE?**

# **Alienware 15**

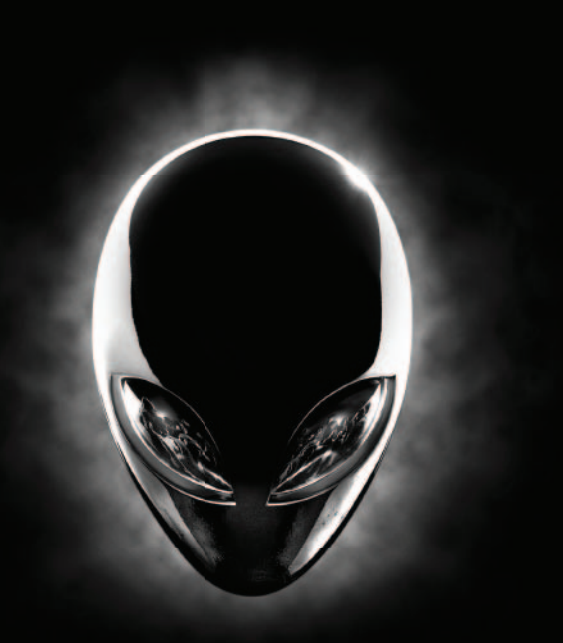

Printed in China.

## **Features**

Funktionen | Caratteristiche | Funkcje | الميزات

**13.** Kopfhöreranschluss

- **.1** الميكروفون األيمن
- **.2** مصباح حالة الكاميرا
	- **.3** الكاميرا
- **.4** الميكروفون األيسر
- **.5** مصباح حالة lock-Caps
- **.6** مصباح حالة االتصال الالسلكي
- **.7** مصباح نشاط محرك األقراص الثابتة
	- **.8** منفذ مهايئ التيار
	- **.9** فتحة كبل األمان
- **1010**منفذ 3.0 USB المزود بـ PowerShare
	- **1111**منفذ 3.0 USB
	- **1212**منفذ الميكروفون/السماعة
		- **1313**منفذ سماعة الرأس
- **1414**لوحة اللمس **1515**لوحة مفاتيح مزودة بإضاءة خلفية
	- **1616**قارئ بطاقات الوسائط
	- **1717**منافذ 3.0 USB( 2)
		- **1818**منفذ الشبكة
		- **1919**زر التيار
		- **2020**الملصق التنظيمي
	- **2121**منفذ الرسوم الخارجي
- **2222**منفذ DisplayPort المصغر
	- **2323**منفذ HDMI
	- **2424**ملصق رمز الخدمة
- **1.** Right microphone **2.** Camera-status light
- **3.** Camera
- **4.** Left microphone
- **5.** Caps-lock status light
- **6.** Wireless-status light
- **7.** Hard-drive activity light
- **8.** Power-adapter port
- **9.** Security-cable slot
- **10.** USB 3.0 port with PowerShare
- **11.** USB 3.0 port
- **12.** Microphone/Headphone port
- **13.** Headset port

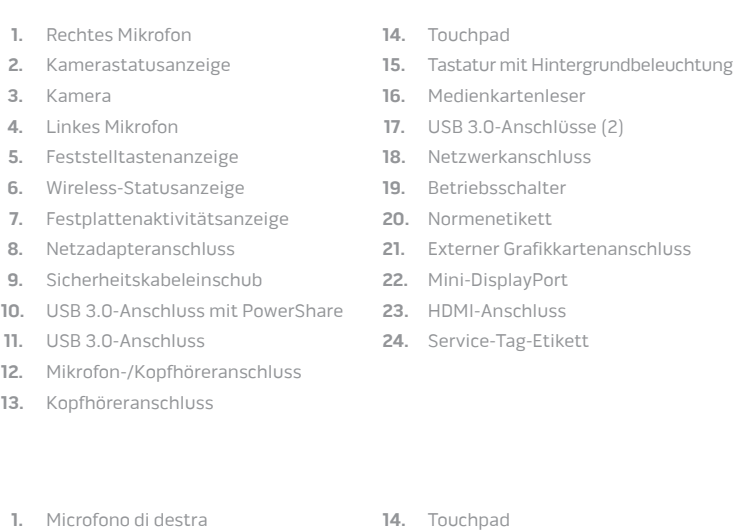

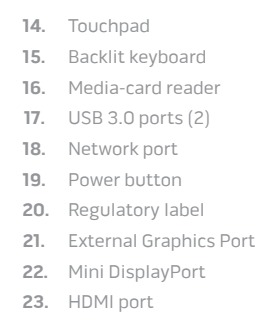

- **24.** Service Tag label
- 
- **1.** Mikrofon prawy
- **2.** Lampka stanu kamery
- **3.** Kamera
- **4.** Mikrofon lewy
- **5.** Lampka stanu klawisza Caps Lock
- **6.** Lampka stanu urządzeń bezprzewodowych
- **7.** Lampka aktywności dysku twardego
- **8.** Złącze zasilacza
- **9.** Gniazdo linki antykradzieżowej
- **10.** Port USB 3.0 z funkcją PowerShare
- **11.** Port USB 3.0
- **12.** Gniazdo mikrofonu/słuchawek
- **13.** Gniazdo zestawu słuchawkowego
- **14.** Tabliczka dotykowa
- **15.** Klawiatura podświetlana
- **16.** Czytnik kart pamięci
- **17.** Porty USB 3.0 (2)
- **18.** Złącze sieciowe
- **19.** Przycisk zasilania
- **20.** Etykieta znamionowa
- **21.** Złącze grafiki zewnętrznej
- **22.** Złącze Mini-DisplayPort
- **23.** Złącze HDMI
- **24.** Etykieta ze znacznikiem serwisowym

**1.** Microfono di destra

**2.** Indicatore di stato della fotocamera

**3.** Fotocamera **4.** Microfono di sinistra

**5.** Indicatore di stato BLOC MAIUSC

**9.** Slot cavo di protezione **10.** Porta USB 3.0 con PowerShare

**11.** Porta USB 3.0 **12.** Porta microfono/cuffie

**13.** Porta auricolare

- **15.** Tastiera retroilluminata
- **16.** Lettore di schede flash
- **17.** Porte USB 3.0 (2)
- **18.** Porta di rete
- **6.** Indicatore di stato modalità senza fili **19.** Accensione
- **7.** Indicatore di attività del disco rigido **20.** Etichetta di conformità alle normative
- **8.** Porta dell'adattatore di alimentazione **21.** Porta scheda grafica esterna
	- **22.** Mini DisplayPort
	- **23.** Porta HDMI
	- **24.** Etichetta Numero di servizio

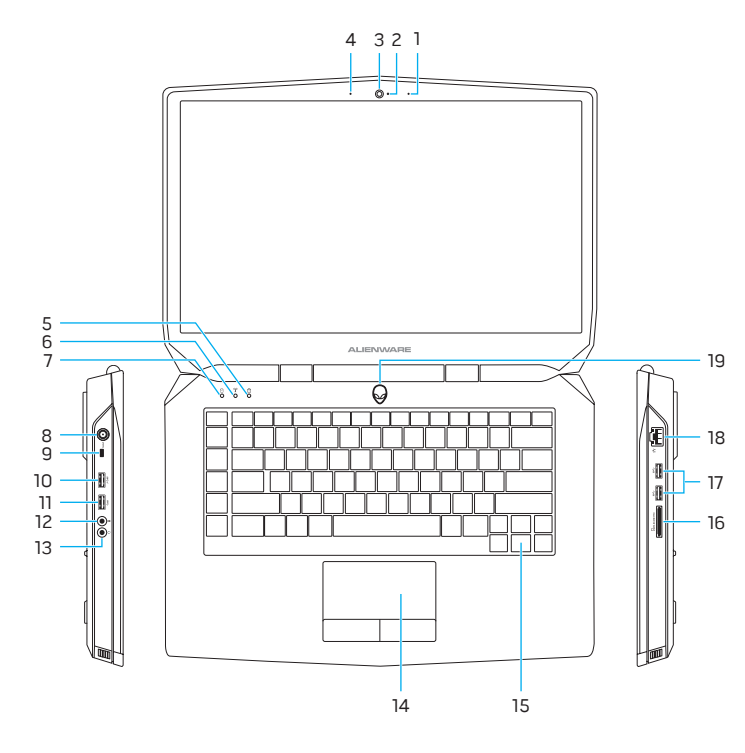

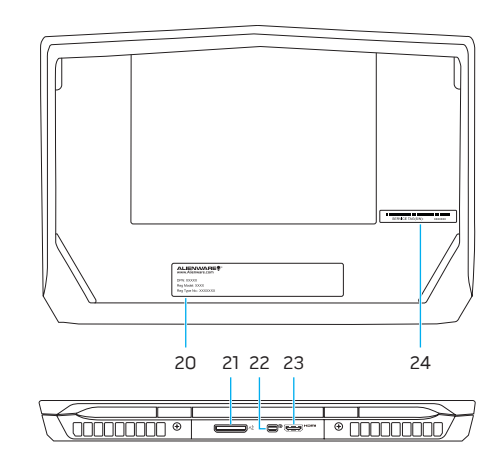